# **NOS CONSEILS POUR RÉALISER UNE AFFICHE**

#### **LE THÈME**

Avant toute chose : discutez du thème. Comment le comprenezvous, qu'est-ce qu'il vous inspire ? Quel est le lien avec les inégalités et les discriminations ?

# **2LE SUJET**

Quel sujet en rapport aux inégalités et aux discriminations vous intéresse ? Que souhaitezvous en dire ? Avez-vous effectué des recherches sur la question ?

## **3 L'OBJECTIF**

Quel est ou sont le ou les objectifs de votre affiche : dénoncer ? Alerter ? Sensibiliser ? Réfléchir ? Informer ?

## **4 LE TEXTE**

Il faut faire attention à la lisibilité et la clarté de l'affiche, cela passe principalement par la taille et le contraste du texte. Sur une affiche, il y a souvent très peu de mots, c'est donc super important de bien les choisir. Vérifiez l'orthographe !

#### **5 LA FORME**

De conception manuelle (dessin, peinture, collage, etc.) ou assistée par ordinateur (photo, banque d'images libre de droits, design graphique, infographie, etc.) un mix de tout ça ou autre chose ? En tout cas il n'y a pas de limite. Vous pouvez également produire votre œuvre au format paysage, portrait ou même carré. Si l'œuvre est conçue manuellement, il faut la scanner afin de nous la faire parvenir dans une qualité optimale.

#### **6 LE TITRE**

Présent ou non sur l'affiche, le titre est en tout cas primordial dans la conception de votre œuvre et orientera fortement la perception de celle-ci. Souhaitez-vous résumer votre affiche ? Faire le choix d'un titre fort et surprenant ? C'est vous qui décidez mais n'oubliez pas qu'il doit être différent du thème du concours !

#### DES OUTILS GRATUITS À DISPOSITION

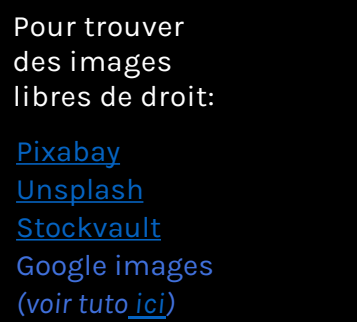

**Pour mettre en page son affiche:**

Paint Powerpoint Canva Gimp Scribus